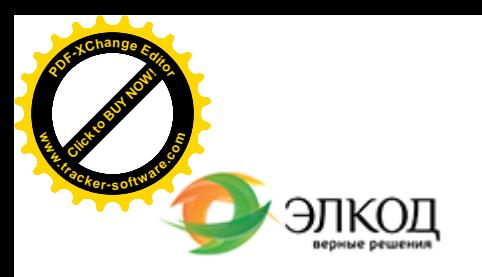

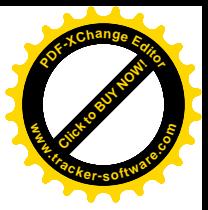

Центр образования «ЭЛКОД»

СЕМИНАР

**12 апреля 2024 г. [РЯЗАН](https://www.elcode.ru/products/education/lektory/tatyana-voroncova)ЦЕВА Вера Владимировна** 論  $\circledR$ **С 12-00 до 16-00 [Особенности](https://www.elcode.ru/products/education/08-12-22-vyplata-dividendov-razbiraemsya-s-nalogam) трудовых отношений с гражданами льготных категорий: [беременные](https://www.elcode.ru/products/education/08-12-22-vyplata-dividendov-razbiraemsya-s-nalogam) женщины и лица с**  $\bigcirc$ **семейными [обязанностями, ин](https://www.elcode.ru/products/education/08-12-22-vyplata-dividendov-razbiraemsya-s-nalogam)валиды, работники с вредными условиями труда, [работники](https://www.elcode.ru/products/education/08-12-22-vyplata-dividendov-razbiraemsya-s-nalogam) районов Крайнего Севера,** 5 часов для **добровольцы, мобилизованные,** сертификата **контрактники и их семьи** ™ **контрактники и их семы**<br>Даточка доступа - 2200 Рублей ИПБ России  $$$  Сертификат ЦО «ЭЛКОД» seminar@cons45.ru

**[Телефон 8-909-149-05-75 Анастаси](https://www.elcode.ru/products/education/08-12-22-vyplata-dividendov-razbiraemsya-s-nalogam)я**

## **Лектор**

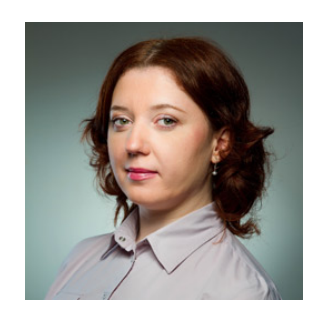

**РЯЗАНЦЕВА Вера Владимировна** – ведущий [эксперт-консультант](https://www.elcode.ru/products/education/lektory/tatyana-voroncova), преподаватель группы компаний «ЭЛКОД»

## **Программа**

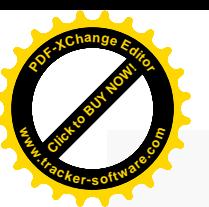

.

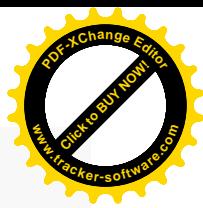

#### **1. Изменения в законодательстве в 2023-2024 годах.**

#### **2. Особенности трудовых отношений с женщинами и лицами с семейными обязанностями.**

- · Что важно учесть при приеме на работу лиц с семейными обязанностями.
- · Особенности работы лиц с семейными обязанностями: требования к условиям труда, запреты и ограничения на применение труда женщин и лиц с семейными обязанностями; особенности установления рабочего времени, времени отдыха, перерывов у данной категории работников.
- · Порядок прекращения трудовых отношений с женщинами и лиц с семейными обязанностями.

#### **3. Особенности трудовых отношений с работником с ограниченными возможностями физического здоровья (работником-инвалидом).**

- · Что учесть при приеме на работу работника с ограниченными возможностями физического здоровья (работника-инвалида).
- · Документы, подтверждающие инвалидность работника.
- На что обратить внимание при заключении заключение трудового договора с работником с ограниченными возможностями физического здоровья.
- · Особенности оформления трудовых отношений (приема на работу, перевода на другую работу, увольнение) работодателя и работника с ограниченными возможностями физического здоровья.

#### **4. Особенности трудовых отношений с работником с вредными условиями труда.**

- · Порядок приема на работу работника с вредными условиями труда.
- · Что учесть при заключении трудового договора с работником с вредными условиями труда.
- · Особенности организации работы сотрудников с вредными условиями труда.
- · Гарантии и компенсации работникам с вредными условиями труда: как отразить в кадровых документах.

#### **5. Особенности трудовых отношений с работником с районов Крайнего Севера и приравненных к ним местностям.**

· Чем отличается процедура приема на работу работника в районах Крайнего Севера и приравненных к ним местностях.

На что обратить внимание при заключении трудового договора с работником с районов

- · Крайнего Севера и приравненных к ним местностям.
- · Особенности организации труда работников в районах Крайнего Севера и приравненных к ним местностях.
- · Гарантии и компенсации работникам районов Крайнего Севера и приравненных к ним местностям: как отразить их в кадровых документах.

#### **6. Особенности трудовых отношений с работниками-добровольцами, мобилизованными, контрактниками и членам их семей.**

- · Особенности работы сотрудников числа мобилизованных, добровольцев или контрактников и членам их семей. Порядок приостановление действия трудового договора, возобновление действия трудового договора.
- · Гарантии, компенсации, льготы работникам из числа мобилизованных, добровольцев или контрактников и членам их семей.

#### **7. Ответственность за нарушения законодательства по вопросам, связанным с работниками льготных категорий.**

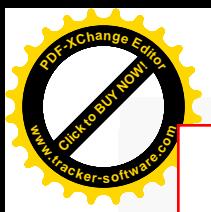

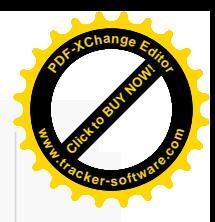

# **После обучения вы получите**

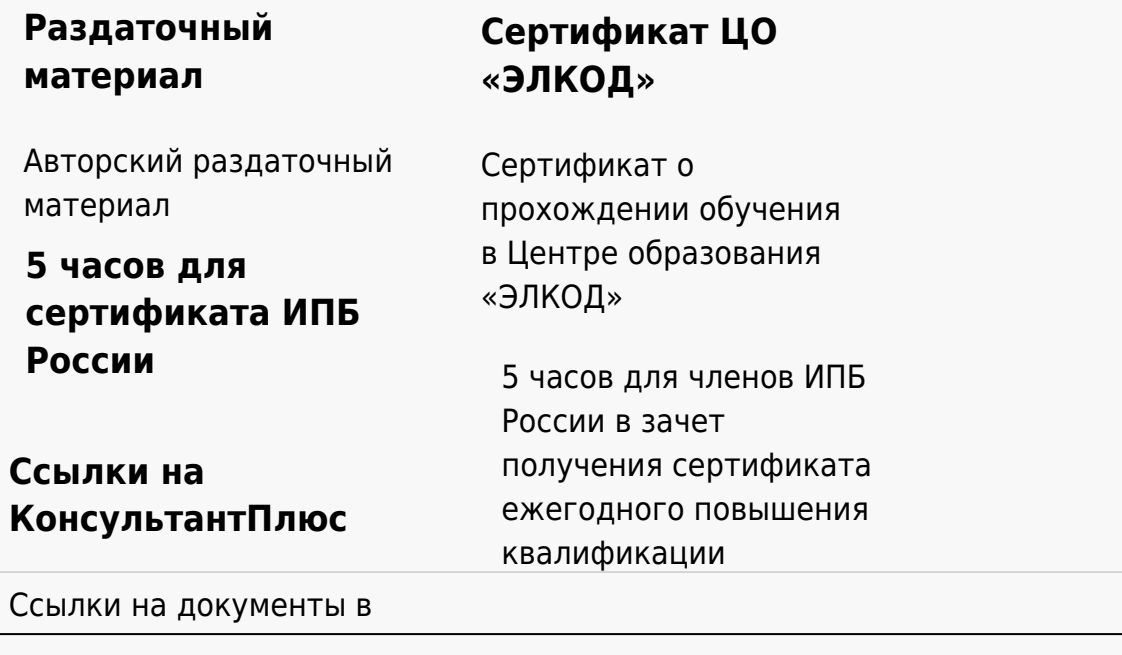

### **[Видеозап](https://www.elcode.ru/products/education)[ись](https://www.elcode.ru/products/education/uslugi-centra-obrazovaniya-elcod)**

Ссылка на видеозапись станет доступна в течение 5 рабочих дней с момента проведения мероприятия

[СПС «КонсультантПлю](https://www.elcode.ru/products/education/korporativnoe-obuchenie)[с»](https://www.elcode.ru/products/education/abonementy) по обсуждаемой теме